## Basic4GL Crack

# [Download](http://evacdir.com/evolutions/QmFzaWM0R0wQmF/ZG93bmxvYWR8MXU0TXpselozeDhNVFkxTkRVMU9UY3dNbng4TWpVM05IeDhLRTBwSUhKbFlXUXRZbXh2WnlCYlJtRnpkQ0JIUlU1ZA/bodie/criticised.contrives.dropout)

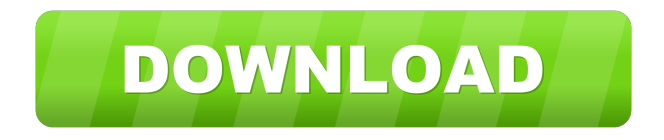

**Basic4GL Activation Download**

**Basic4GL Activation Code With Keygen [Mac/Win]**

Masks input in the command line at a specified point. [Number] N LINEOUT=0 0:LINEOUT=N 1:LINEOUT=N-1 2:LINEOUT=N+1 3:LINEOUT=N-2 4:LINEOUT=N+2 5:LINEOUT=N-3 6:LINEOUT=N+3 7:LINEOUT=N-4 8:LINEOUT=N+4 9:LINEOUT=N-5 10:LINEOUT=N+5 \*\*/ #ifndef BASIC4 #define MACRO0 (n)LINEOUT=n #define MACRO1 (n)LINEOUT=n-1 #define MACRO2 (n)LINEOUT=n+1 #define MACRO3 (n)LINEOUT=n-2 #define MACRO4 (n)LINEOUT=n+2 #define MACRO5 (n)LINEOUT=n-3 #define MACRO6 (n)LINEOUT=n+3 #define MACRO7 (n)LINEOUT=n-4 #define MACRO8 (n)LINEOUT=n+4 #define MACRO9

(n)LINEOUT=n-5 #define MACRO10 (n)LINEOUT=n+5 #else #define  $MACRO0$  (n)LINEOUT = (LINEOUT = n) #define MACRO1 (n)LINEOUT =  $(LINEOUT = n-1)$  #define MACRO2 (n)LINEOUT =  $(LINEOUT = n+1)$ #define MACRO3 (n)LINEOUT = (LINEOUT =  $n-2$ ) #define MACRO4  $(n)$ LINEOUT = (LINEOUT = n+2) #define MACRO5 (n)LINEOUT =  $(LINEOUT = n-3)$  #define MACRO6 (n)LINEOUT =  $(LINEOUT = n+3)$ #define MACRO7 (n)LINEOUT = (LINEOUT = n-4) #define MACRO8  $(n)$ LINEOUT = (LINEOUT = n+4) #define MACRO9 (n)LINEOUT =  $(LINEOUT = n-5)$  #define MACRO10 (n)LINEOUT = (1d6a3396d6

#### **Basic4GL Activation PC/Windows**

Basic4GL is a BASIC to OpenGL interpreter designed to ease the integration of OpenGL and BASIC and provides the functionality necessary to interact with an OpenGL-enabled environment. The object oriented programming capabilities of Basic4GL enable you to harness the power of the world's most popular 3D game engine in any of the most popular BASIC programming languages. Basic4GL allows BASIC programmers to easily develop games in an easy and streamlined fashion. Basic4GL include features such as: Handles User Input Requires no special Graphics Processing Unit or shader support Access to All Computational Processors Access to All Memory Locations Full access to User's Own Memory Problem statement: I have a tetrahedron class in Basic4GL and I'm having trouble saving that class. Also, I don't think I have to use a render to a file feature for this problem. Here is the Basic4GL code for the class: #include "stdio.h" #include "stdlib.h" #include "GL/gl.h" #include "GL/glut.h" class tetrahedron{ int \_points[4]; double \_radius; public: void SetRadius(double radius) {  $r_{\text{radius}} = \text{radius};$  } double getRadius() { return \_radius; } int getPoints(void); }; int tetrahedron::getPoints(void) { return \_points[0]; } And here is the saving code: int main(int argc, char \*argv[]) { int i  $= 0$ ; tetrahedron \*tet = new tetrahedron(); t- $>\mathsf{SetRadius}(1)$ ; for (i = 0; i

### **What's New in the?**

Basic4GL is a simple, easy to use compiler and virtual machine, designed to use a easy, simple syntax based on traditional BASIC. Basic4GL is the perfect solution for beginners, as it takes out all the hassle of compiling and running a program on the computer. Basic4GL Basics: Basic4GL runs on your computer and allows you to run both interpreted BASIC programs and compiled C/C++ programs, and it supports most compilers and operating systems: - Linux, Windows, MacOSX (Intel, ARM, POWER), OpenBSD, FreeBSD, NetBSD and Haiku. - C, C++, Fortran, Java, Delphi, Visual Basic. - UNIX compatible (AIX, HP-UX, SOLARIS, SCO, FreeBSD, NetBSD, OpenBSD, FreeBASIC, Haiku). - Java running in a Java Virtual Machine. - OS/2 (will run under PC DOS). - Microsoft Windows 95, 98, Me, NT, 2000, XP and Vista. - HP-UX. - Solaris 8, 9, 10 and 11. - OpenBSD (will run under FreeBSD). Basic4GL Basics: Basic4GL is a little over a year old, and is a very powerful system, with the following features: 1. It is 100% based on traditional BASIC syntax and properties (basic keyboard control, line numbers, etc.). 2. Because of this, it is not only easy to understand, but it will be faster to learn and easier to use. 3. It can automatically generate code for C, C++, Java, Delphi, Visual Basic, Fortran, BASIC, VBscript, and even BASIC for DOS. 4. It has built in support for the OpenGL Graphics API (GLSL in OpenGL 1.2 or OpenGL ES 2.0, if available). 5. Basic4GL works on both PCs and Macs (and most UNIX operating systems, but not Windows, although it is quite trivial to run it on Windows under a virtual machine). 6. It is fast and optimized, and is one of the fastest basic BASICs available. 7. It is cross-platform, and runs on any operating system supported by Basic4GL. 8. Basic4GL can be used to compile and run both interpreted BASIC programs and compiled C/C++ programs. 9. It supports VBA, Visual Basic, and VBscript. 10. Basic4GL is very stable, easy to install, and will not require you to recompile your existing C/C++ code. If you want

#### **System Requirements:**

Compatible with any NTSC or PAL game console with a digital output (requires the use of a RF converter like the "Compex RF-60"). If your console doesn't have a digital output you should use a RF converter. The RF Converter included in the hardware will activate an HDMI output. The HDMI will output all information (video, audio and HDMI controls) from your console, but you'll also see the game disc images on a built in HDMI monitor. The RF Converter has a USB port that allows you to

<https://qflash.es/?p=13296>

<http://www.roberta-lee-mcleod.com/?p=1058>

- <https://www.5etwal.com/copy-cat-crack-product-key-full/>
- <http://tutorialspointexamples.com/kit-scenarist-crack-free>
- <http://gjurmet.com/en/progecad-2011-standard-april-2022/>
- <http://contabeissemsegredos.com/website-ripper-copier-5-3-1-download-latest/>

<http://cyclades.in/en/?p=22670>

<https://htownkitchenandbath.com/2022/06/07/siw-business-edition-discount-20-off-crack-free-registration-code-free-mac-win/> [https://kaalama.org/upload/files/2022/06/3RTWwBIhk5CbRNajMLYG\\_07\\_a86fc6e75aac8315535173efa6dc5b1b\\_file.pdf](https://kaalama.org/upload/files/2022/06/3RTWwBIhk5CbRNajMLYG_07_a86fc6e75aac8315535173efa6dc5b1b_file.pdf)

[https://tecunosc.ro/upload/files/2022/06/FgYXb2N1Oj9rZnq9Mf5D\\_07\\_a86fc6e75aac8315535173efa6dc5b1b\\_file.pdf](https://tecunosc.ro/upload/files/2022/06/FgYXb2N1Oj9rZnq9Mf5D_07_a86fc6e75aac8315535173efa6dc5b1b_file.pdf) <https://professionalcookingtips.com/dexrex-im-backup-crack-activation-code-for-pc/>

<https://cancuntourssale.com/wp-content/uploads/2022/06/bickarr.pdf>

[https://paperpage.sgp1.digitaloceanspaces.com/upload/files/2022/06/p6xXQN35DI2Qzn7TEiCe\\_07\\_9813db92429c8215476db](https://paperpage.sgp1.digitaloceanspaces.com/upload/files/2022/06/p6xXQN35DI2Qzn7TEiCe_07_9813db92429c8215476dba5145953495_file.pdf) [a5145953495\\_file.pdf](https://paperpage.sgp1.digitaloceanspaces.com/upload/files/2022/06/p6xXQN35DI2Qzn7TEiCe_07_9813db92429c8215476dba5145953495_file.pdf)

<https://aurespectdesoi.be/undelete-now-crack-with-full-keygen-free-2022/>

<https://thehomeofheroes.org/image-thumbnail-cp-activex-control-crack-license-code-keygen-pc-windows-latest-2022/>

<http://www.reiten-scheickgut.at/jovial-memos-8-0-6-crack-full-product-key-for-pc-2022-new/>

<http://shaeasyaccounting.com/romaji-to-kana-translator-free/>

[https://jointium.s3.amazonaws.com/upload/files/2022/06/tWi1hhcUAkgCHQiG5WBL\\_07\\_a86fc6e75aac8315535173efa6dc5b](https://jointium.s3.amazonaws.com/upload/files/2022/06/tWi1hhcUAkgCHQiG5WBL_07_a86fc6e75aac8315535173efa6dc5b1b_file.pdf) [1b\\_file.pdf](https://jointium.s3.amazonaws.com/upload/files/2022/06/tWi1hhcUAkgCHQiG5WBL_07_a86fc6e75aac8315535173efa6dc5b1b_file.pdf)

<https://earthoceanandairtravel.com/2022/06/06/seanau-icon-toolkit-crack-keygen-free-april-2022/>

[http://www.barberlife.com/upload/files/2022/06/r6C5Bktp4MyWhz284bND\\_07\\_a86fc6e75aac8315535173efa6dc5b1b\\_file.pd](http://www.barberlife.com/upload/files/2022/06/r6C5Bktp4MyWhz284bND_07_a86fc6e75aac8315535173efa6dc5b1b_file.pdf) [f](http://www.barberlife.com/upload/files/2022/06/r6C5Bktp4MyWhz284bND_07_a86fc6e75aac8315535173efa6dc5b1b_file.pdf)